Föreläsning 4 i ADK

# <span id="page-0-0"></span>Grafer: djupetförstsökning, breddenförstsökning

Stefan Nilsson

**KTH** 

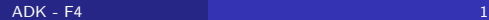

## Representation av graf

### Riktad graf:

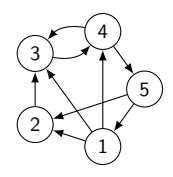

Som kantmatris (incidence matrix):

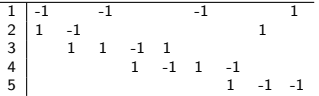

Som grannmatris (adjacency matrix):

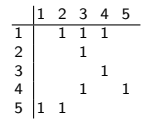

Som grannlistor (adjacency lists):

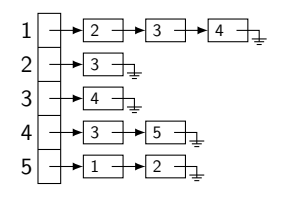

## Representation av graf

### Oriktad graf:

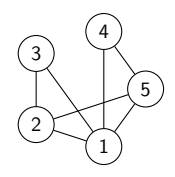

Som kantmatris (incidence matrix):

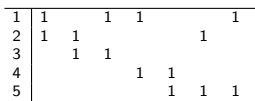

Som grannmatris (adjacency matrix):

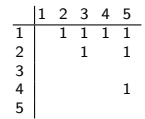

Som grannlista (adjacency list):

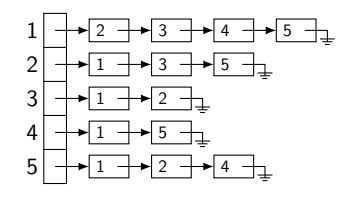

Breddenförstsökning går igenom alla hörn som kan nås från ett speciellt starthörn s i följande ordning:

- Först alla grannar till s
- Sedan grannarna till grannarna till s
- Sedan alla hörn på avstånd 3 från s
- Sedan alla hörn på avstånd 4
- $\bullet$  0.5.V.

# Breddenförstsökning i graf

```
function BFS(V, E, s)for varje hörn u \in V do
      d[u] \leftarrow \inftyd[s] \leftarrow 0Q \leftarrow \{s\}while \mathbf{Q} \neq \emptyset do
      u \leftarrow Dequeue(Q)
      for varje granne v till u do
           if d[v] = \infty then
                 d[v] \leftarrow d[u] + 1\text{ENQUEUE}(\textsf{Q},\textup{v})
```
Om något ska göras med varje hörn i grafen kan det göras med u här i algoritmen.

**Tidskomplexitet:**  $\mathcal{O}(|V| + |E|)$ 

#### Exempel:

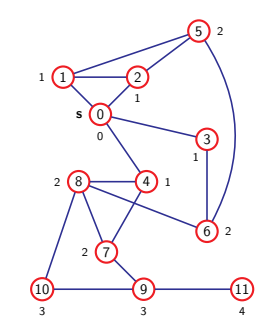

- Djupetförstsökning (DFS) börjar liksom BFS i starthörnet s, men går sedan så långt det går i grafen (utan att besöka något redan tidigare besökt hörn)
- När det inte går längre backar man tillbaka ett steg i taget tills det går att fortsätta framåt igen
- Detta implementeras enklast rekursivt

```
function DFS(V, E, s)for varje hörn u \in V do
    \text{color}[\texttt{u}] \gets \textsf{white}DFS_VSIVST(V,E,s)function DFS\_VISIT(V, E, u)color[u] \leftarrow blackGör något med u här
for varje granne v till u do
    if color[v] = white then
        DFS_VISIT(V, E, v)
```
**Tidskomplexitet:**  $\mathcal{O}(|V| + |E|)$ 

Exempel:

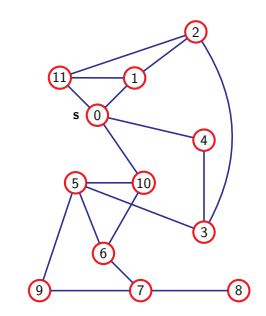

- Enkel tillämpning av sökning
- $\mathbf{DAG} = \mathsf{Riktad} \mathsf{Acyklisk} \mathsf{Graf}$
- $C$ ykel = Stig av riktade kanter som börjar och slutar i samma hörn

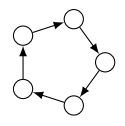

Idé: Utvidga DFS så att man upptäcker kanter till förfäder (back edges)

# <span id="page-8-0"></span>Avgör om en graf är en DAG

```
function DFS(V,E,s)
  \mathop{\mathsf{for}}\nolimits varje hörn \mathbf{u}\in\mathbf{V} do
        \text{color}[\text{u}] \leftarrow \text{white}\mathop{\mathsf{for}}\nolimits varje hörn \mathbf{u}\in\mathbf{V} do
       if color[u] = white then
              DFS-VISIT(u)function DFS_VISIT(u)
  \textnormal{\texttt{color}}[u] \leftarrow \textnormal{\texttt{gray}}for varje granne v till u do
       if color [v] = \text{grey} then
            write "Cykel"
       if color[v] = white then
              DFS-VISIT(v)\text{color}[\text{u}] \leftarrow \text{black}
```

```
Tidskomplexitet: \mathcal{O}(|V| + |E|)
```